# Pulse Shape Simulation for a **GERDA Phase II Prototype Detector**

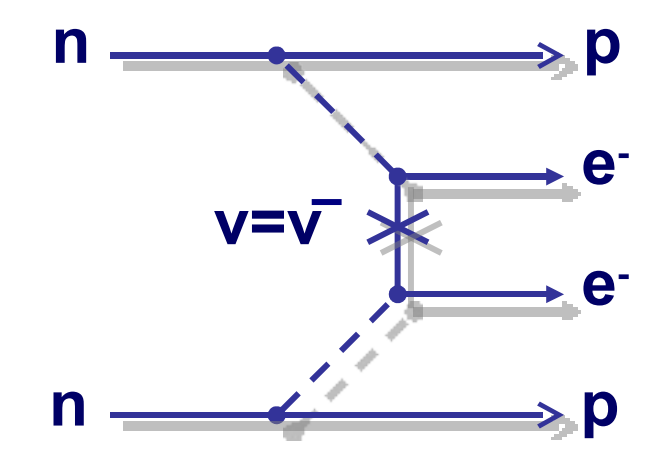

Daniel Lenz DPG Tagung - Teilchenphysik - München 2009 09. März 2009

## **Questions About to Being Answered**

• What the GERDA-Experiment is About

• Why we Need a Pulse Shape Simulation

• How we Simulate Pulse Shapes

• How Simulation Compares to Data

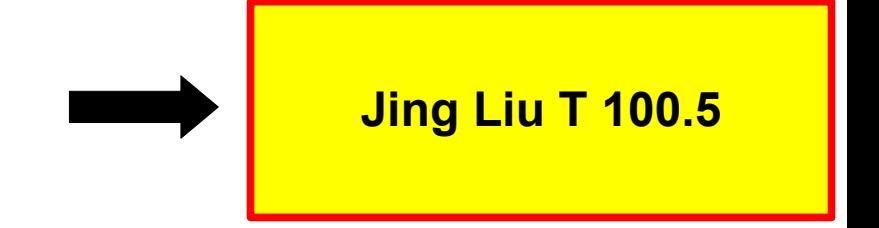

Try to answer the question if neutrino is **Dirac**- or **Majorana**-fermion

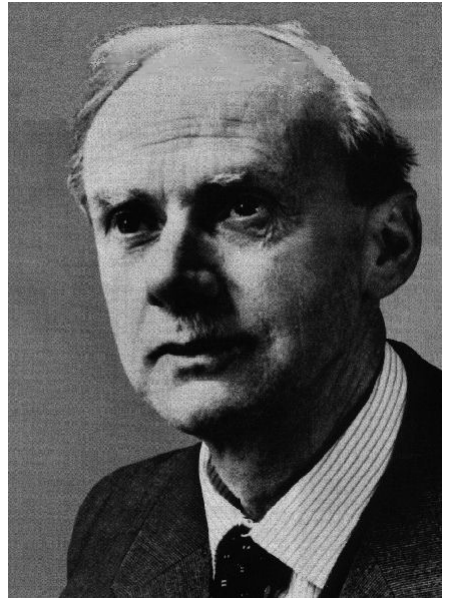

 $v \neq \nabla$   $v = \nabla$ 

**E. Majorana**

or

**P. Dirac**

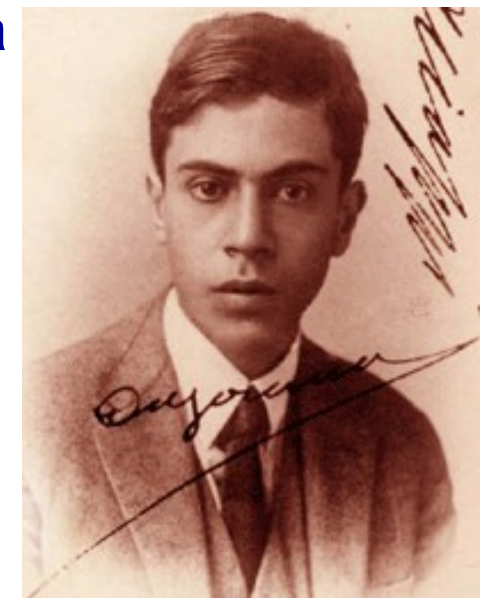

## **What the GERDA-Experiment is About**

Try to find out using **neutrinoless double beta decay**

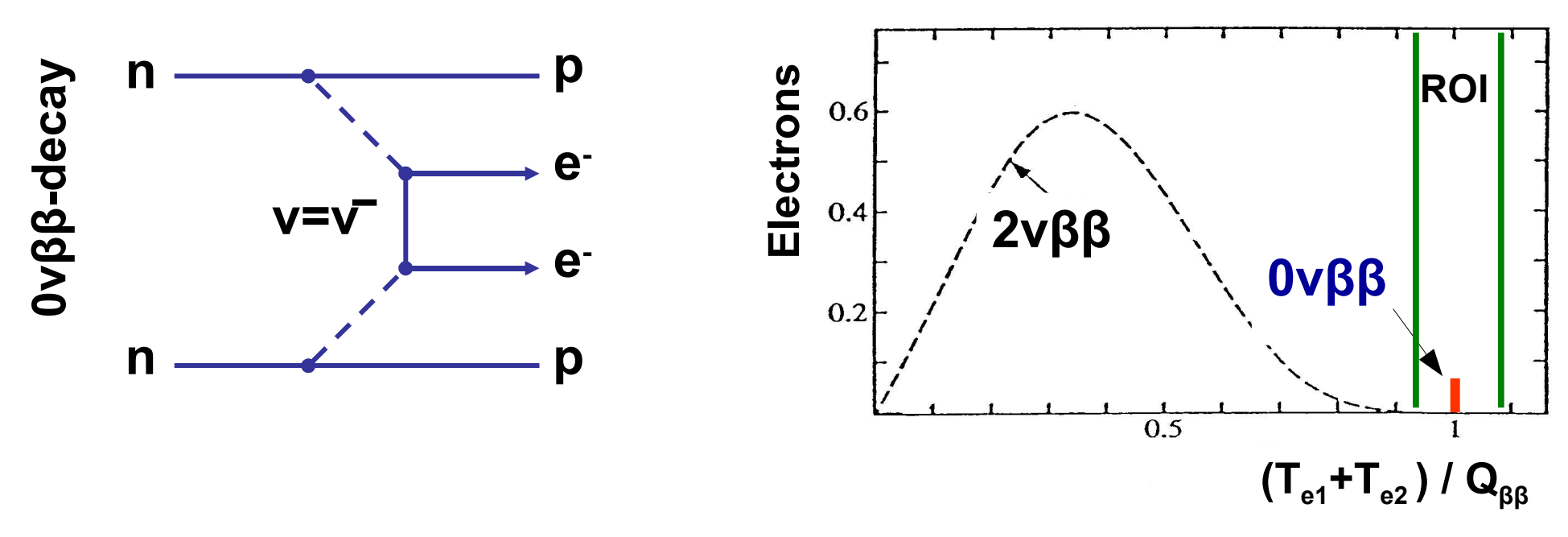

- Neutrinoless double beta decay is **forbidden** in the **Standard Model** of Particle Physics
- If it exists it is very rare:  $\tau$ (Ge<sup>76</sup>) 1  $1 \geq y$

need to have **extremely low background rate**

need to **distinguish** between **background** and **signal** events

## **Background-like and Signal-like Events**

• typical background events deposit energy at multiple positions: **Multi Site Event (MSE)**

• typical signal events deposit energy locally, so called:

**Single Site Event (SSE)**

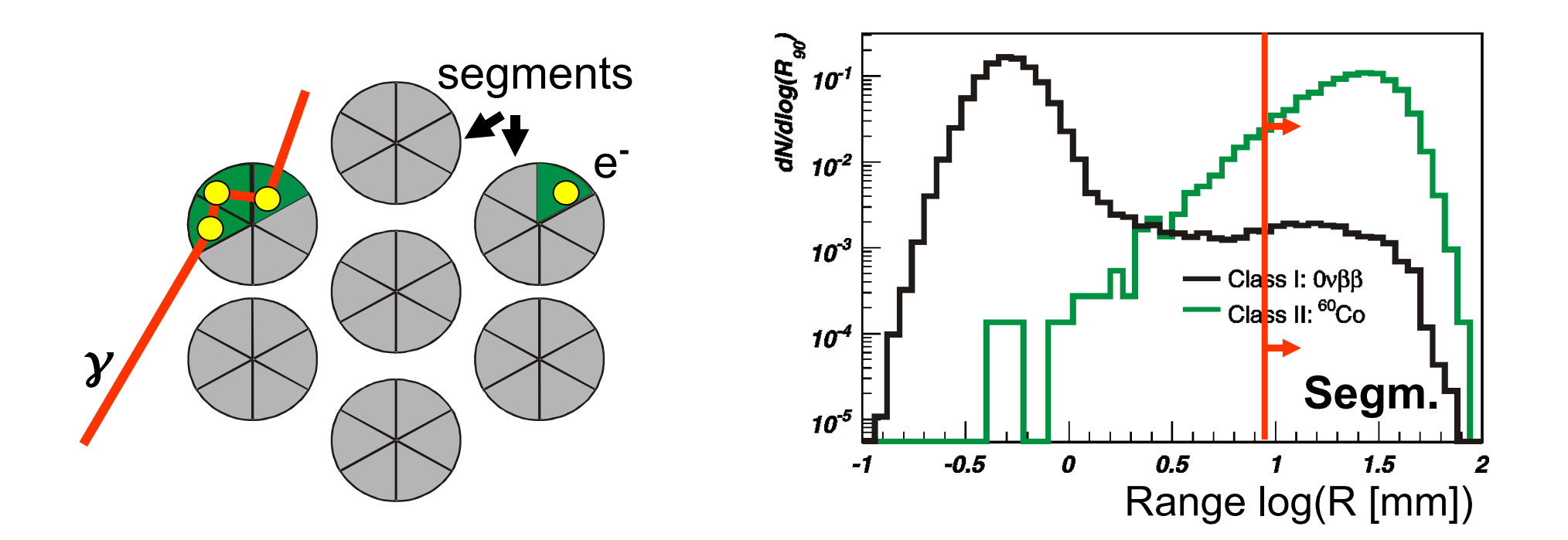

# **Pulse Shape Analysis**

**Single-site event (SSE):**

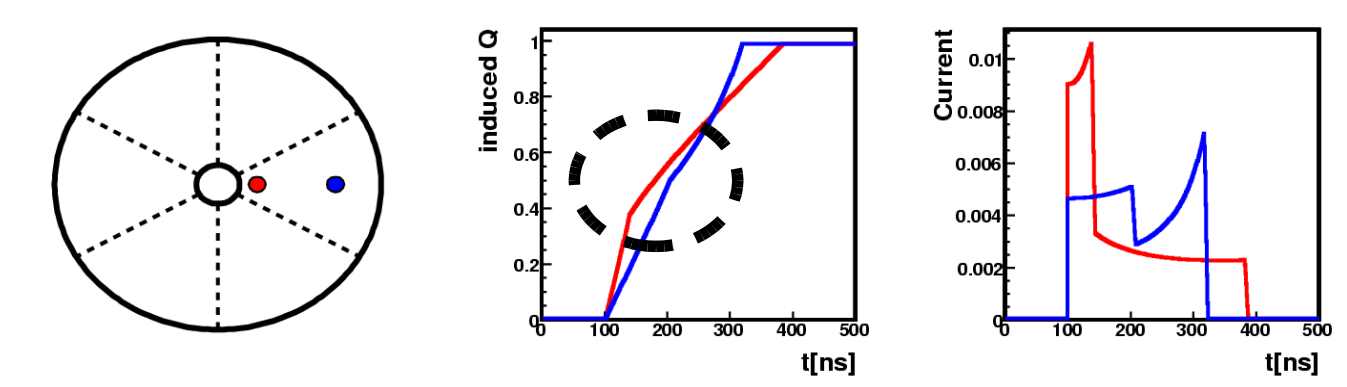

Knee indicates that one charge carrier reaches electrode and stops drifting **Multi-site event (MSE):**

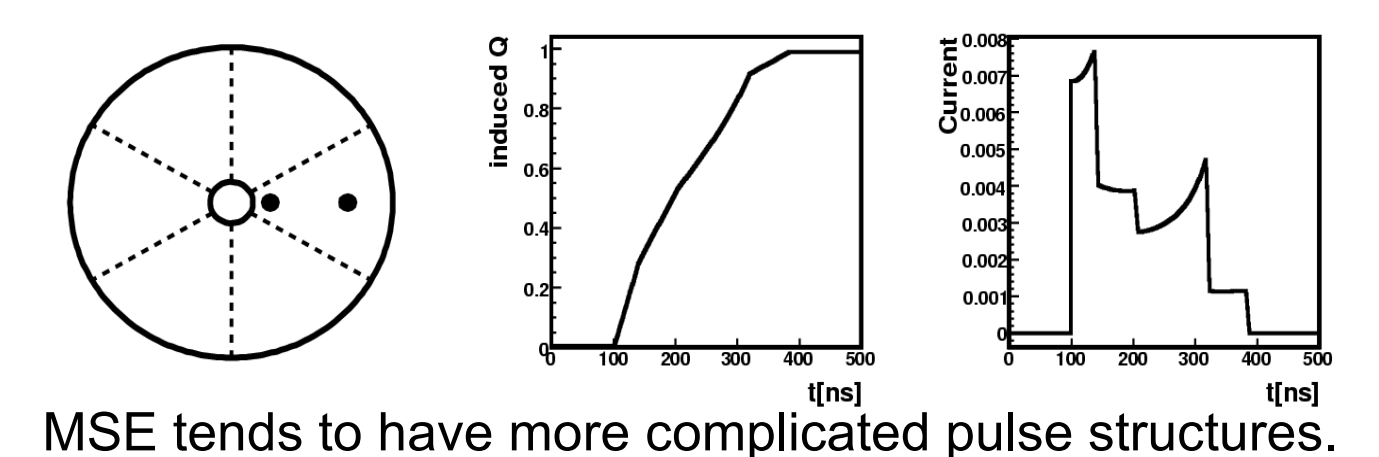

**Pulse Shape Simulation needed:**

- to gain **detailed** understanding of **pulse development**
- to **understand signal efficiency** and **background rejection power** in detail!

1. Simulated energy deposit using Monte Carlo Framework MaGe

2. Group hits according to position, bandwidth and sampling rate of DAQ

3. Determine e-h pairs and their position

Calculate E-Field inside detector **4**

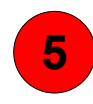

Calculate drift of charge carriers

6. Calculate induced signals on electrodes, **6** according to drift trajectories and weighting potentials

Take into account electronics effects, such as noise, bandwidth,... **7**

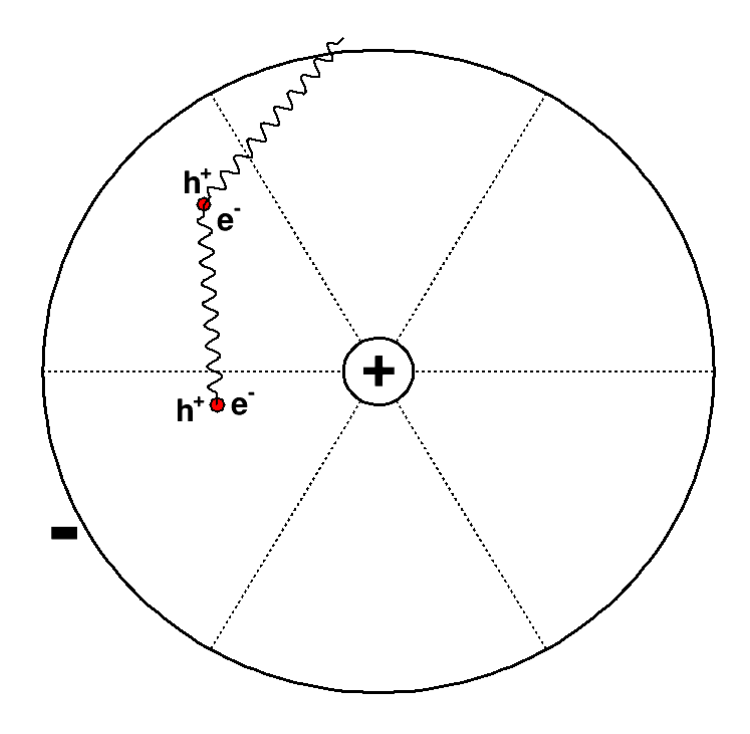

1. Simulated energy deposit using Monte Carlo Framework MaGe

2. Group hits according to position, bandwidth and sampling rate of DAQ

3. Determine e-h pairs and their position

Calculate E-Field inside detector

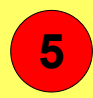

**4**

Calculate drift of charge carriers

6. Calculate induced signals on electrodes, **6** according to drift trajectories and weighting potentials

Take into account electronics effects, such as noise, bandwidth,... **7**

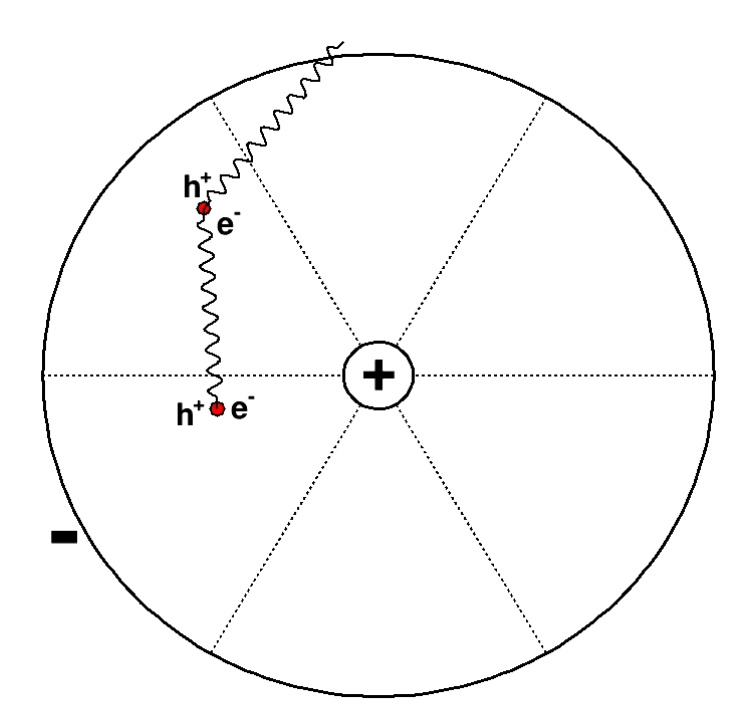

Solve Laplace-equation:

$$
\nabla \varphi(\vec{r}) = \frac{1}{(\epsilon_0 * \epsilon_R)} * \rho(\vec{r})
$$

**4**

use iterative, numerical procedure:

#### **Successive Overrelaxation (SOR)**

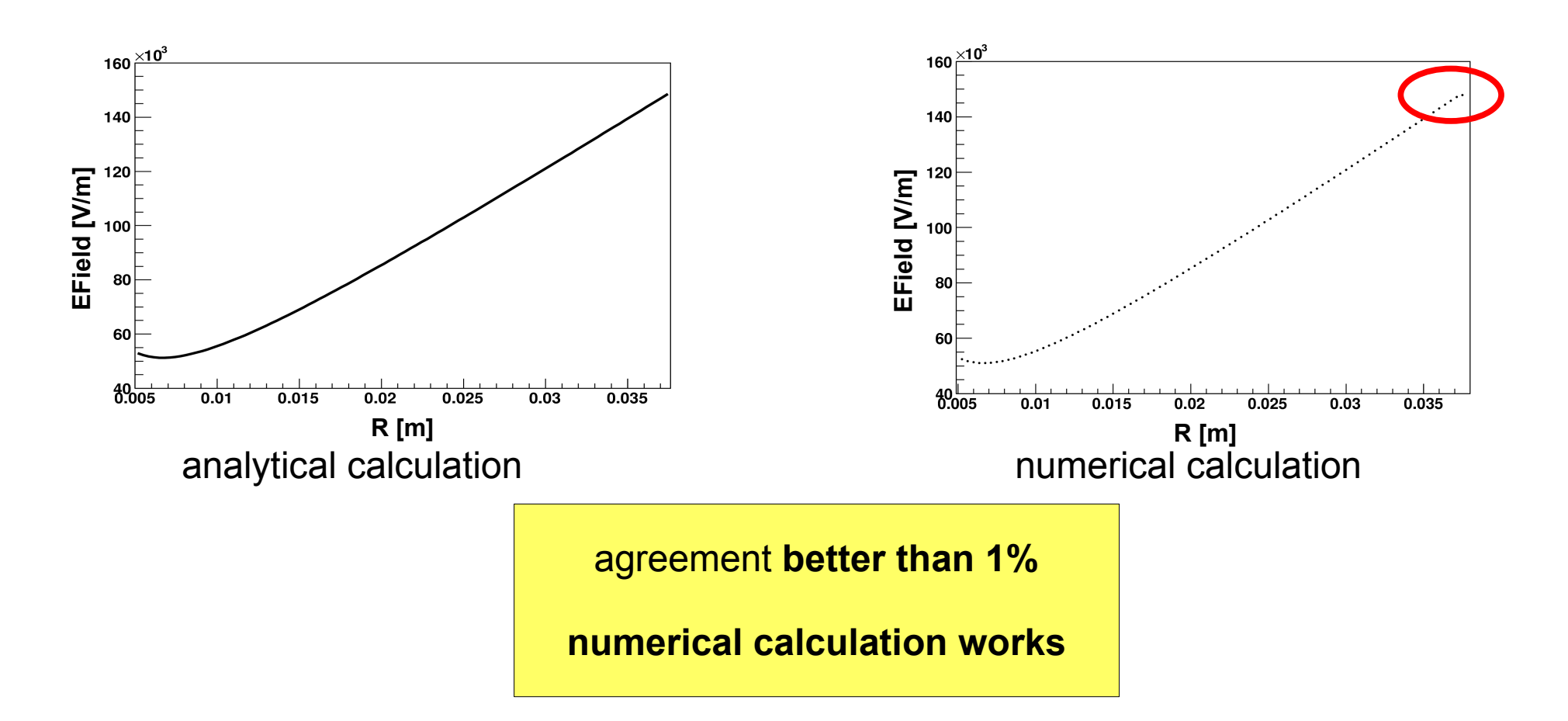

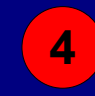

Solve Laplace-equation:

1  $(\epsilon_0 * \epsilon_R)$ 

 $ρ$  dominates E-Field

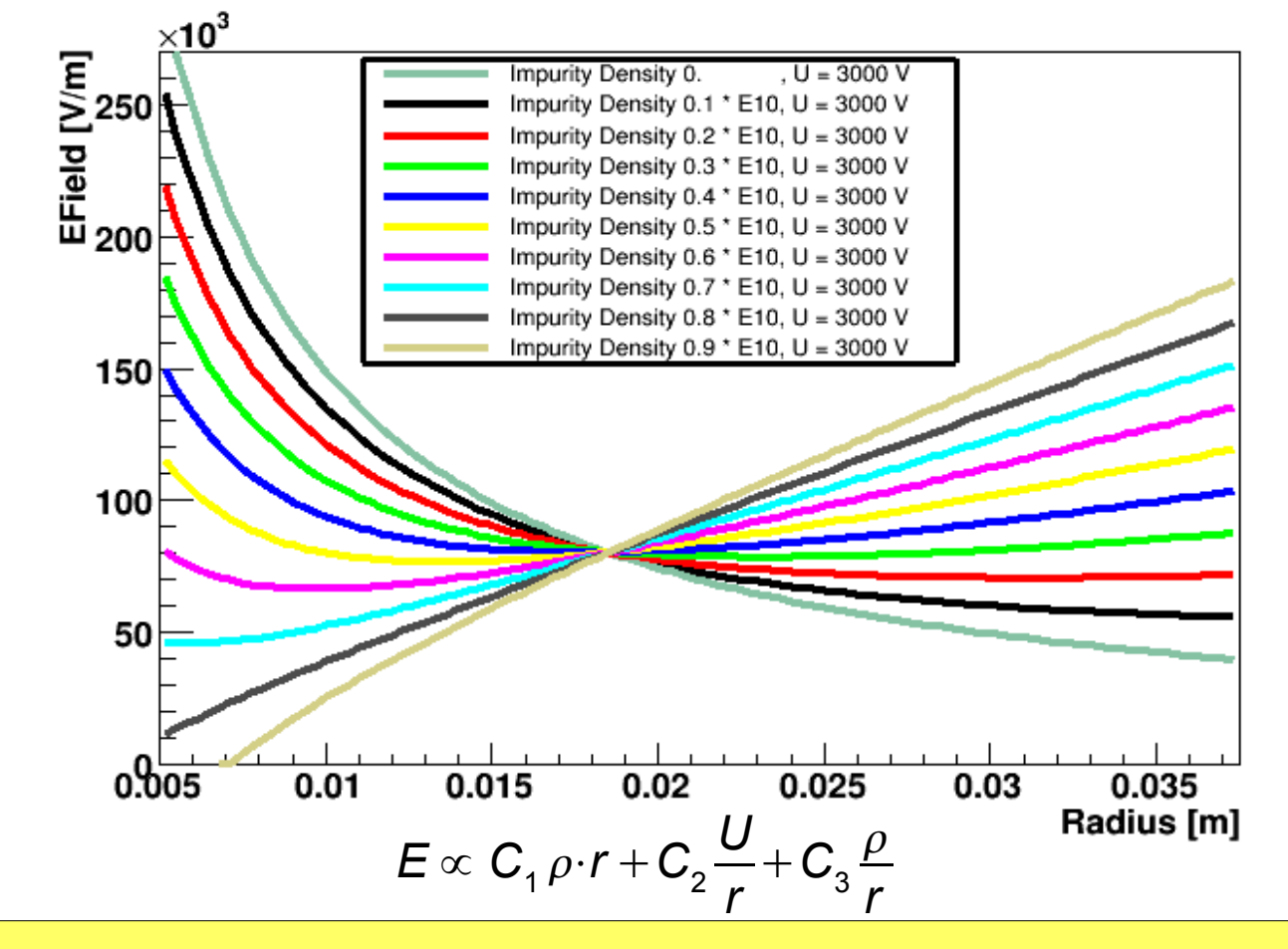

Understanding impurity distribution **crucial** for correct **E-Field**

## **Drift:**

$$
v(\vec{r}) = \mu_{e,h}\vec{E}(\vec{r})
$$

with  $\mu_{e,h}$  depends on temperature, electric Field and **structure** of **germanium crystal**

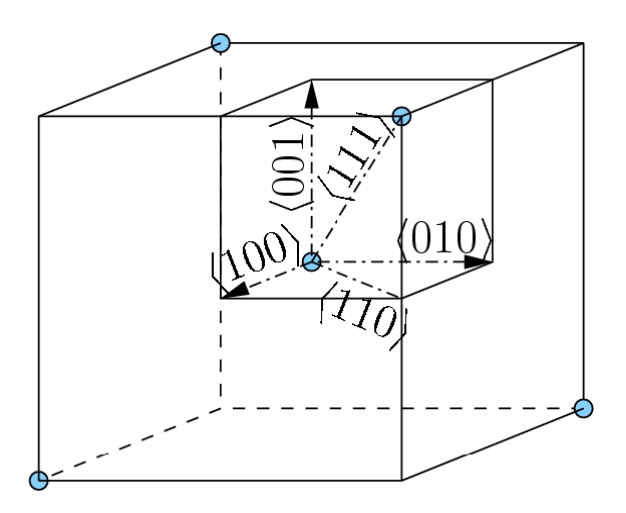

• in direction  $\langle 100 \rangle$ ,  $\langle 110 \rangle$  and  $\langle 111 \rangle$ mobility aligned with EField

• experimental data along these directions can be found ⇒ mobility can be fitted along these axis

$$
v = \frac{\mu_0 E}{\left[1 + \left(\frac{E}{E_0}\right)^{\beta} \right]^{1/\beta}} - \mu_n E
$$

Charge carrier drift in any direction can be computed using mobilities along 〈100〉 and 〈111〉 directions

**5**

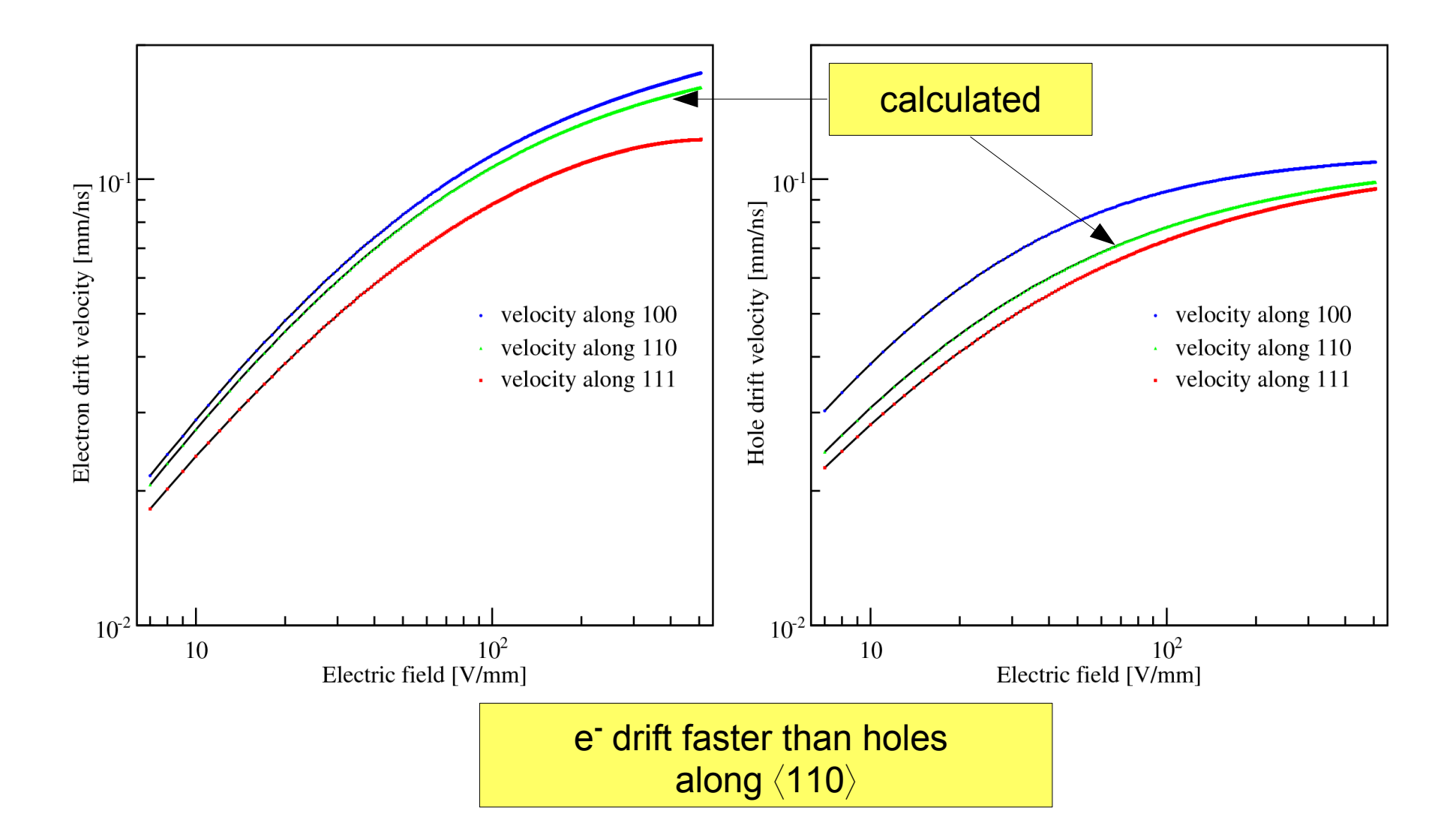

# **Trajectories**

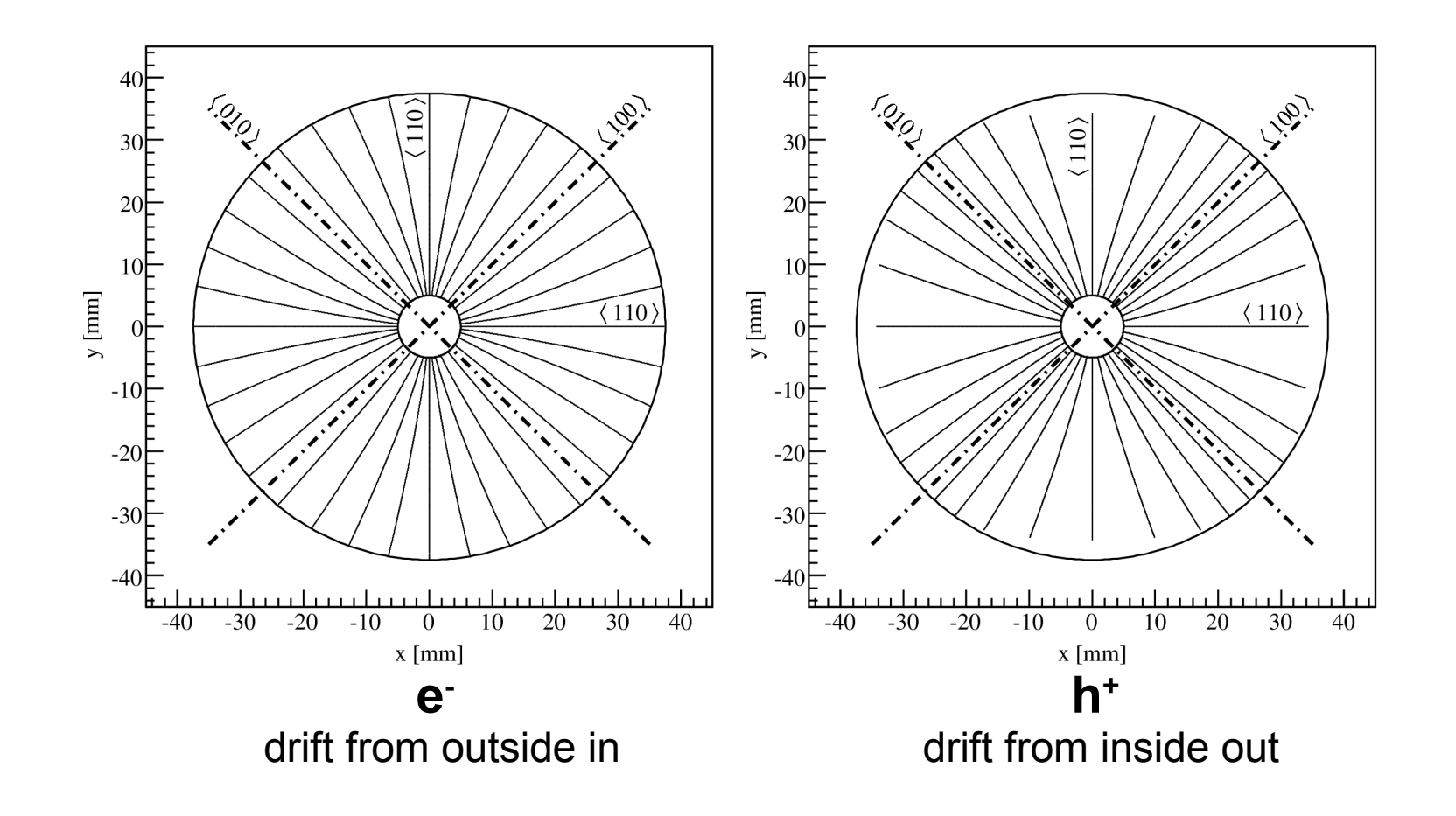

Path of charge carriers inside the Germanium crystal depends on crystal axis

> e **-** drift faster than holes along 〈110〉

# **Weighting Fields**

# **Weighting Potential:**

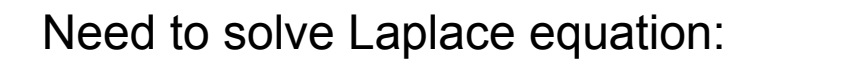

Boundary conditions:

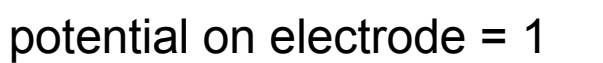

all other  $= 0$ 

 $\nabla \varphi_0(\vec{r}) = 0$ 

**6**

**no** analytical calculation possible

**Need numerical calculation (SOR)**

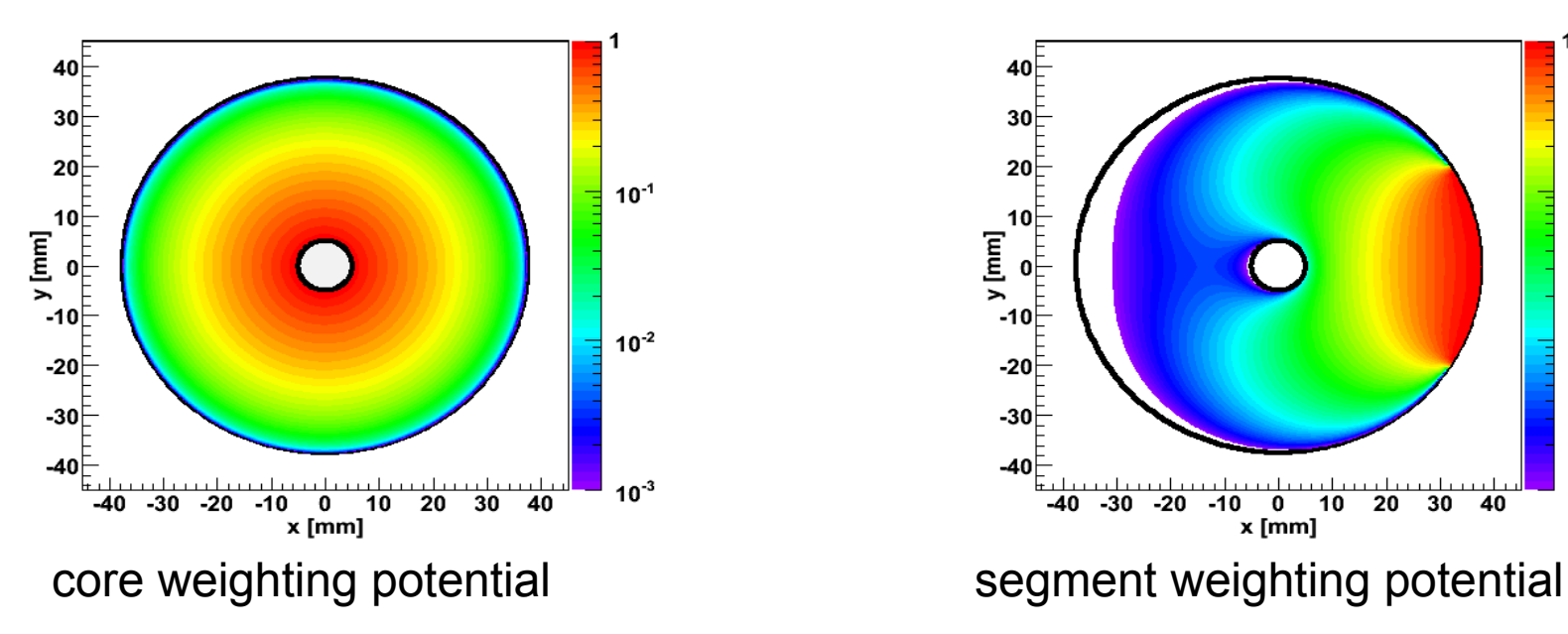

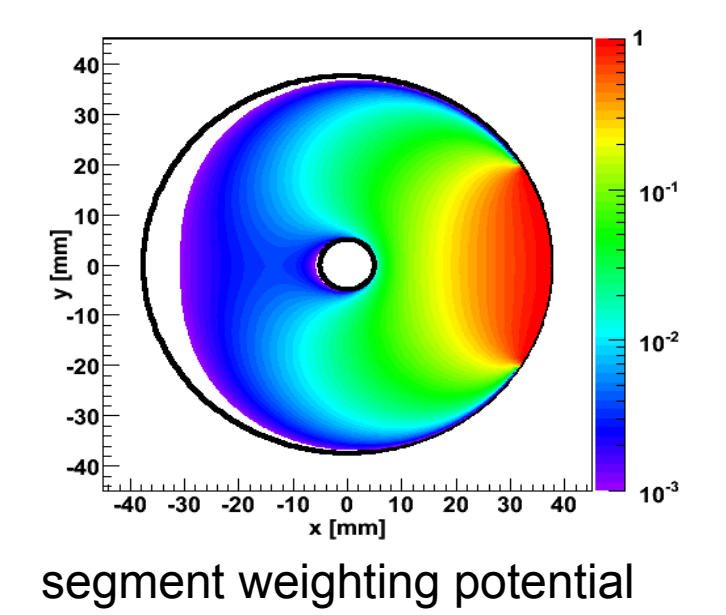

#### **Shockley-Ramos Theorem:**

$$
Q_{induced}^{i}(t) = q_{e} \cdot \phi_{W}^{i}(\vec{r}(t)) + q_{h} \cdot \phi_{W}^{i}(\vec{r}(t))
$$

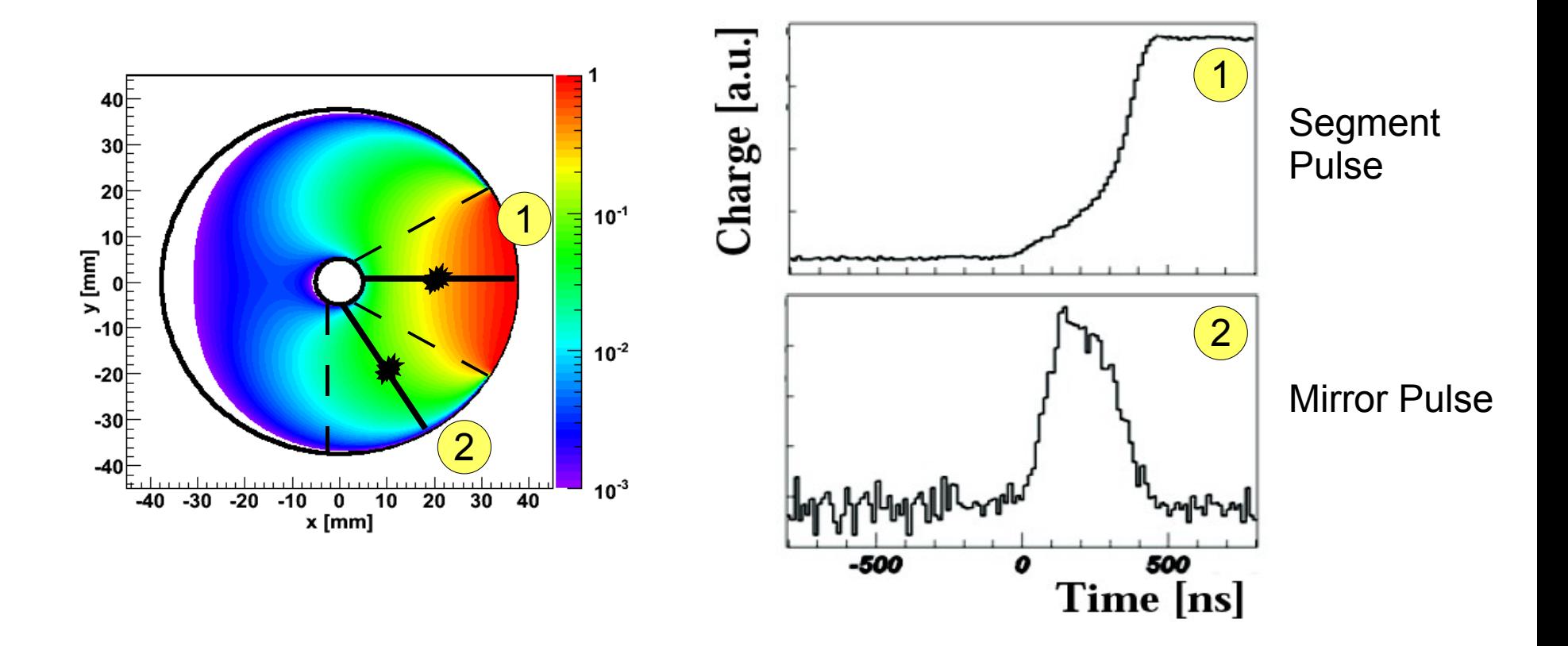

**6**

Take into account: **noise**, **bandwidth**, preamplifier **decay time**,...

**7**

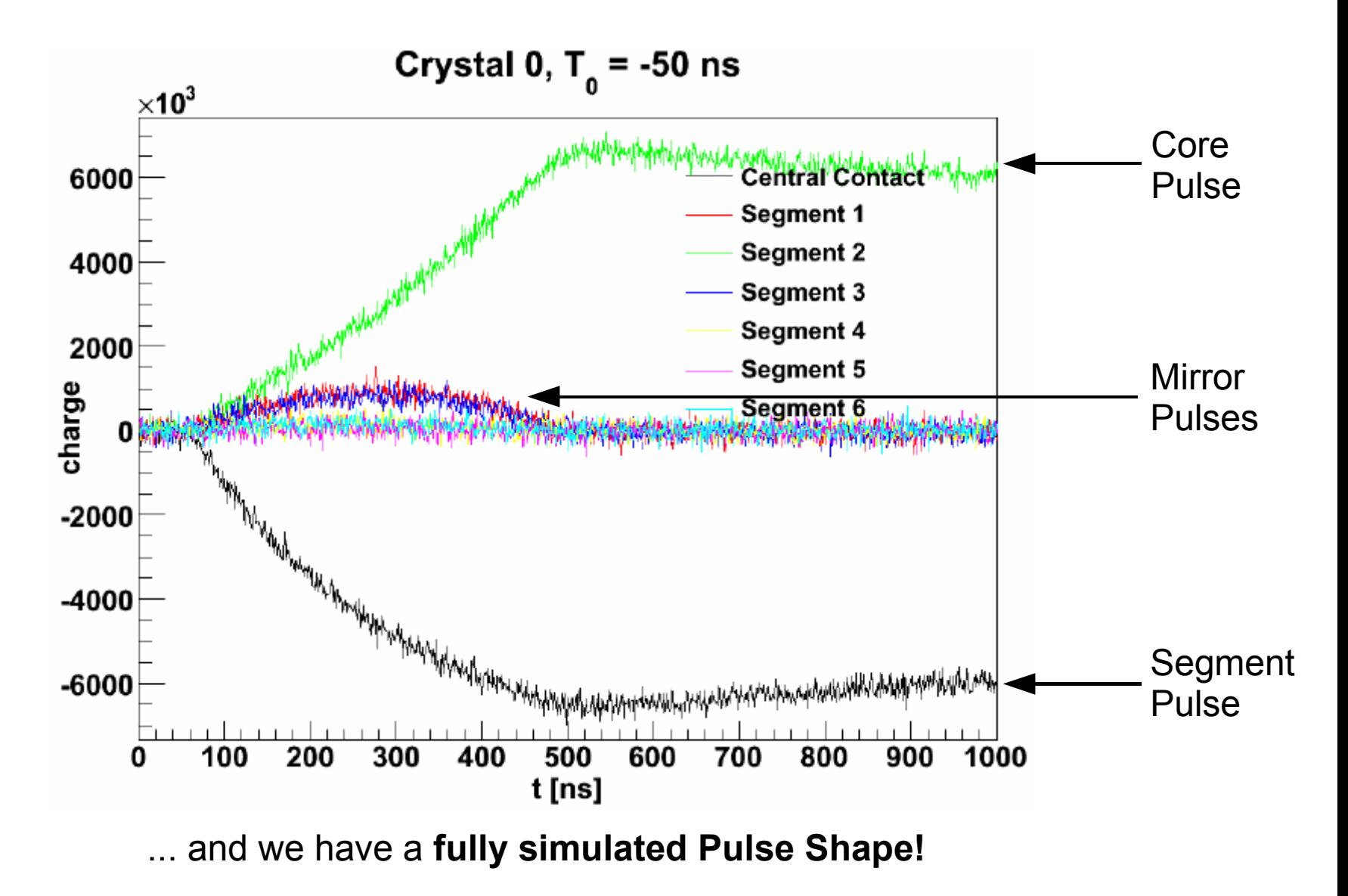

#### that the **GERDA**-Experiment is used to search for **neutrinoless double beta decay**

### That we **need** a **Pulse Shape Simulation**:

- to understand Pulse formation process in Germanium detectors
- to understand **signal efficiency** and **rejection power** of **PSA**

**How** the signal is formed

## that the **impurity density dominates** E-Field

that the charge carrier **drift** takes into account **crystal axis effects** 

We have a **working** Pulse Shape Simulation